# **GRAFICA**

# **Formati grafici: aggiornamento**

*di Francesco Petroni*

*È indubbio che con la diffusione del OTP si* è *fatta pressante la necessità di una unificazione dei formati dei file, non solo di quelli testuali, ma anche* e *forse soprattutto di quelli grafici.*

*L'obiettivo da raggiungere con l'unificazione* è *quello di poter trasferire un disegno realizzato con un prodotto qualsiasi verso qualsiasi altro prodotto,* o *grafico* o *OTP, cosa che si può fare solo* se *ambedue riconoscono almeno uno stesso formato oppure* se *esiste un programma di conversione tra i due. Questa materia* è *in continua evoluzione (noi stessi ne abbiamo parlato più volte) perché ogni prodotto grafico che esce presenta novità sull'argomento, ma si* è *oggettivamente ancora molto lontani dalla soluzione definitiva del problema*

Nei formati testuali dicevamo che il problema è meno grave in quanto qualsiasi prodotto riconosce oltre al suo formato almeno quello ASCII, quello cioè in cui i dati sono memorizzati come semplice sequenza di caratteri.

Il formato ASCII però fa perdere gli attributi (grassetti, sottolineature, ecc.) e le tabulazioni, che vengono letti non come caratteri speciali ma come serie di blank, per cui anche tra i formati testuali si è alla ricerca di uno standard di comunicazione, più completo del troppo semplice ASCII. Il meglio piazzato tra i quelli emergenti, nella corsa per diventare il Formato Standard, è il DCA. adottato dall'IBM per tutti i suoi prodotti di Word Processing non solo per PC e riconosciuto da buona parte dei Word Processor di altre case.

Va però detto che un formato testuale presenta delle problematiche di codificazione notevolmente più semplici di quelle necessarie in un prodotto grafico, dove esistono svariate primitive e, per ciascuna di questi svariati attributi, e dove esistono problematiche ambientali, dipendenti dall'hardware utilizzato, totalmente assenti nell'ambiente testuale.

Per esemplificare anche l'elementare disegno di un quadrato necessita della definizione di numerosi elementi, ad esempio e come minimo:

dimensioni del foglio di disegno - unità di misura scelte

- impostazioni generali, griglia, piani, ecc.

- settaggi di default impostati
- tipologia di primitiva utilizzata

- coordinate dei vari punti

 $-$  tipologia della linea (tratto, dimensione, colore)

- tipologia del riempimento

ecc.

Ad esempio un semplice disegno di un quadrato realizzato con AudoCAD reI. 9 comporta un file che occupa circa 1,5 kbyte, nel formato DWG e di circa il doppio, nel formato esportazione DXF.

Ritornando ai prodotti grafici vanno owiamente distinti i formati vettoriali da quelli bit-map.

Il formato vettoriale memorizza i vari elementi compositivi di una immagine, che può quindi essere rimanipolata. Invece il formato bit-map memorizza il risultato finale del disegno come insieme di pixel colorati. Tale disegno può solo essere manipolato lavorando sui pixel stessi.

I primi, i vettoriali, sono quelli che il Ventura Publisher chiama Disegni e i secondi, i bit-mapped, quelli che chiama Immagini.

#### *C'era una volta la CGA*

Il primo formato grafico, di tipo bitmap, nel mondo dei Personal Computer è stato quello legato all'unica scheda grafica disponibile inizialmente, che si chiamava Color Graphic Adapter (CGA).

Date le limitate prestazioni, in termini di pixel e di numero dei colori, nessuno, all'epoca, si pose seriamente il problema di ottimizzare le routine di memorizzazione delle immagini. Lo stesso Basica, che allora veniva molto utilizzato, disponeva di una specifica coppia di istruzioni BSAVE/BLOAD che non facevano altro che copiare su file o leggere da file l'intera memoria video.

Con la successiva proliferazione delle schede video, sia standard IBM che fuori standard, caratterizzate dalle prestazioni più disparate, la necessità di avere formati grafici universali si è fatta ancora più pressante, e sono nate delle esigenze che qui di seguito citiamo:

1 - Il formato del file deve essere hardware indipendente. Owero deve essere possibile realizzare la stessa immagine (e quindi lo stesso file) da qualsiasi hardware. La stessa deve poter essere letta da qualsiasi hardware.

2 - La dimensione della immagine non deve essere obbligata. La dimensione in termini di pixel deve essere scelta dall'utente indipendentemente dall'hardware su cui sta lavorando. L'immagine può quindi occupare parte del video, oppure può trabordare dal video.

3 - L'immagine deve essere compattata in fase di scrittura su file, e, in fase di lettura, scompattata. Una immagine molto definita e molto colorata «costa molto» in termini di byte. Tutti i formati grafici più diffusi utilizzano algoritmi software di compattazione che permettono di ridurre (anche in misura notevole se l'immagine non è troppo complessa) le dimensioni dei file.

Se l'algoritmo è complesso, il file occupa di meno ma l'operazione di compattazione e quella contraria durano di più. In alcuni casi più spinti, quando è indispensabile che l'immagine sia molto compressa, si ricorre a schede con processori dedicati. È la tecnologia utilizzate nei FAX.

# Panoramica di formati

Il formato emergente, per i disegni bit-map, è il PCX, definito dalla Z-soft che ha prodotto il PaintBrush. Data l'importanza di tale formato ne parleremo a parte.

Il TIFF (Tagged Image File Format) è un formato monocromo nato per le esigenze del PageMaker della Aldus ed utilizzato quindi anche da molti software per scanner, che sono periferiche ausiliarie nella tecnologia DTP e nella tecnologia OCR.

Parleremo a parte anche dei vari formati propri dell'ambiente GEM e di quelli propri dell'ambiente Windows, perché riquardano più prodotti e rivestono una certa importanza.

Per quanto riguarda i formati vettoriali, come più volte detto, lo standard emergente è il Metafile, che però presenta numerose limitazioni che è bene conoscere per evitare spiacevoli sorprese. Di queste limitazioni, in parte dichiarate dai vari prodotti, in parte da trovare sperimentalmente, parleremo a parte.

Altro formato diffuso è il Lotus PIC, che pur nascendo in un prodotto che permette solo del Business Graphics, è pur sempre, come vedremo, un formato vettoriale.

In ambito CAD gli standard sono quelli imposti dall'AutoCAD e si chiamano DWG, DXF, DXB, SLD, IGES, ed altri,

MCmicrocomputer n. 83 - marzo 1989

Figura 1 - Ambiente GEM al lavoro e stampa del GEM Paint. Il Graphics Environment Manager, della Digital Research, è stato per un certo periodo l'antagonista del Microsoft Windows, come interfaccia grafica del<br>sistema PC verso l'utente. Dispone di buoni applicativi grafici il cui principale vantaggio è quello di essere del tutto riconosciuti dal Ventura Publisher. che è il più prestigioso degli applicativi sotto GEM.

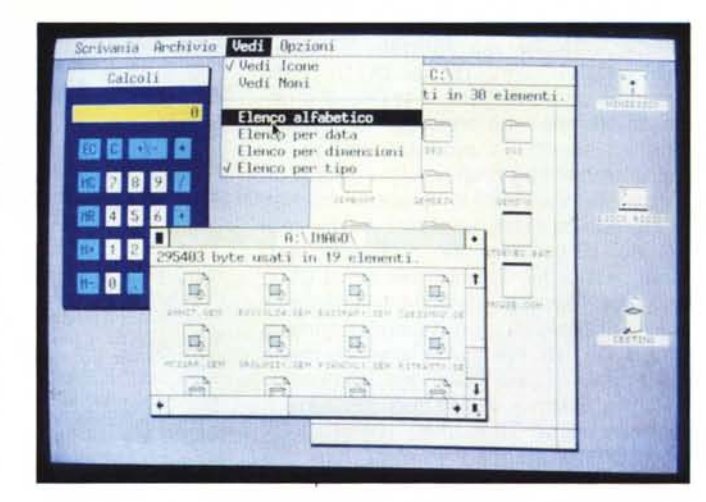

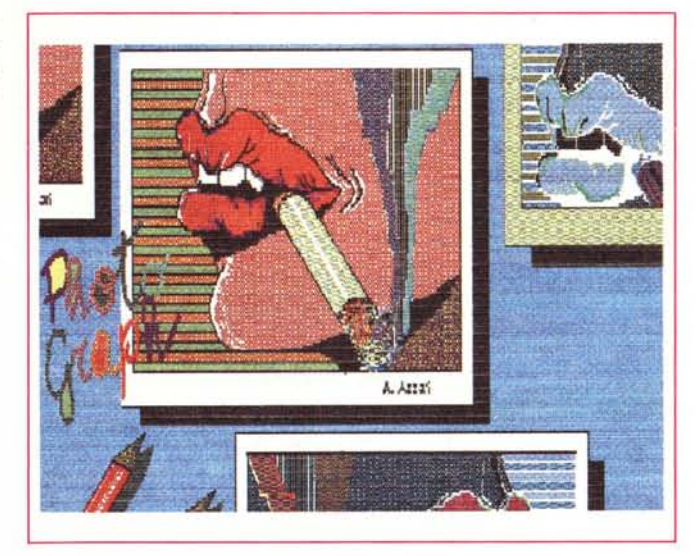

Figura 2 - Stampa dal **GEM Paint.** Problema collaterale a quello dei formati grafici è quello della produzione del disegno su carta, il cui risultato dipende dalla bontà del driver del prodotto grafico verso la stampante. Qui vediamo una stampa da GEM Paint eseguita con la stampante a colori multistandard, nel senso che simula le color printer più diffuse, AMT Accel 500. provata nel numero

Figura 3 - Boeing Graphics.

Altro applicativo grafico che riconosce in uscita il formato GEM è il Boeing Graphics specializzato in grafica commerciale tridimensionale di grande efficacia e spettacolarità. ed è per questo molto utilizzato nella pubblicità dei computer

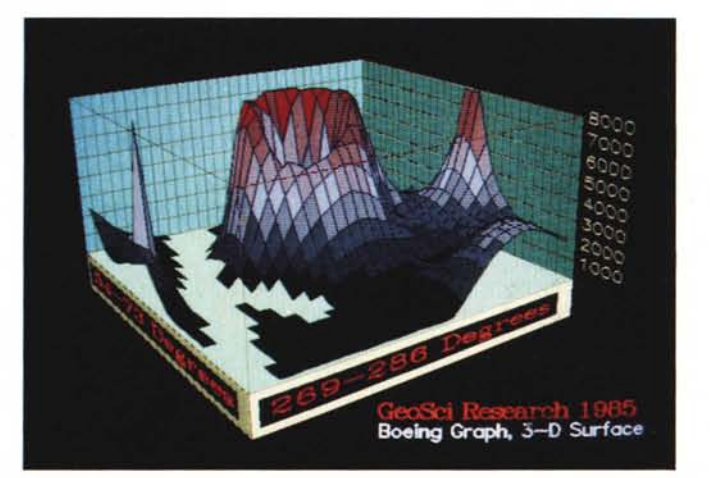

ognuno di questi risponde a precise necessità.

Altra tendenza emergente, presso i produttori dei software grafici più aggressivi, è quella di risolvere alla radice il problema dei formati permettendo di salvare/caricare più formati. Esistono inoltre dei convertitori di formato «stand-alone», in genere collegati a driver di stampa, che sono quindi complementari rispetto al prodotto grafico.

In ambito bit-map molto dotato in termini di possibilità di gestione formati è il prodotto Halo, un Paint molto sofisticato, di cui esistono numerose versioni. I suoi file hanno desinenza CUT, che è un formato «device-independent» e PIC. Il file CUT può essere accompagnato da un file DAT, che contiene informazioni specificate dall'utente.

Il programma Halo può scrivere e leggere anche TIFF, IMG (GEM). PCX (PaintBrush) nonché formati nati per schede grafiche molto avanzate come le Image-Pro della Media Cybernetics (formato HFF) e la famosa scheda Targa della Truevision (formato TGA). questi due sono formati «device-dependent».

Un aspetto interessante del formato CUT è che può lavorare per mezzo di parametri definiti dall'utente, come risoluzione, fattore di distorsione (Aspect Ratio) e numero di colori, che vengono memorizzati all'interno dei file stessi.

Abbiamo avuto la possibilità di testare i vari prodotti Halo in sede di prova della scheda di interfaccia per telecamera Professional Interface Board, che proviamo in questo stesso numero o nel prossimo.

Altro prodotto chiave nella categoria di prodotti multistandard è l'ottimo Freelance Plus della Lotus recentemente, uscito nella versione 3.0, che legge e/o scrive almeno una decina di formati grafici, oltre che praticamente tutti quelli non grafici.

Citiamo Metafile, TIFF, PIC, GXx (formato bit-map dello Show Partner) nonché il suo formato interno DRW. Legge e scrive formato CHT e CH1, nei quali sono memorizzati fogli di Data Entry necessari per la produzione di Business Graphics. Come si vede da questa rapida esposizione la confusione è massima, non esiste e forse non può esistere uno standard assoluto.

Non può esistere non tanto perché non ci siano organismi tecnici internazionali che non lo possano imporre, quanto perché una unificazione dei formati comporterebbe un allineamento e quindi un appiattimento delle potenzialità dei prodotti. Nessuna SW house si azzarderebbe a sviluppare nuove funzionalità che metterebbero i propri prodotti

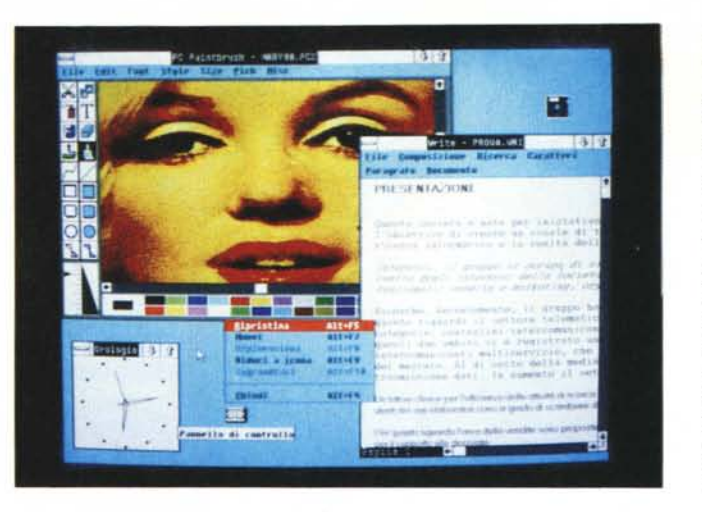

*Figura* 4 - *Ambiente Windows al lavoro. Nell'ambiente Windows girano numerosi prodotti grafici, di tutte le tipologie. Citiamo, per il Business Graphics, l'Excel, per la grafica pittorica, il PaintBrush Windows, per la grafica vettoriale, il Windows Draw* e *per il CAD. il Windows In\*a\*Vision (ambedue della casa Micrograph!. Lavorando sotto Windows i vari prodotti possono passarsi disegni* o *porzioni di essi attraverso il Clipboard. In tal modo un disegno vettoriale diventa bit-map.*

*Figura* 5 - *AutoCAD. I vari formati permessi da AutoCAD, quello interno (DWG), quello esportazione, in formato ASCII (DXF), quello diapositiva SLD,* e *alcuni altri sono diventati, data la diffusione del prodotto, anch'essi degli standard.*

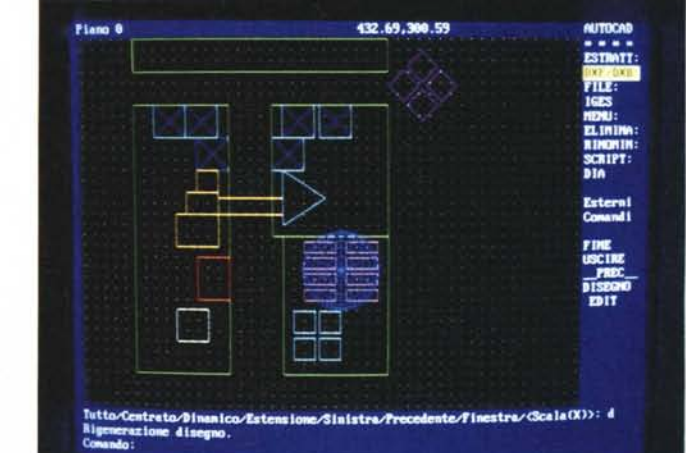

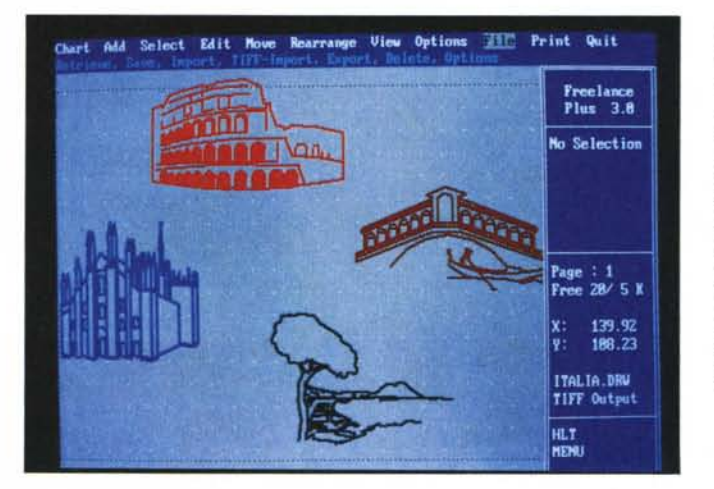

*Figura* 6 - *Formato Metafile.*

*Questa immagine è stata costruita con delle figure di libreria del Freelance Plus 3.0 della Lotus. Questo prodotto, molto migliorato rispetto al* 2. *O, che proveremo al più presto, dispone di numerosi formati in uscita, sia di tipo vettoriale che di tipo bit-map. Il Metafile consente l'utilizzo universale di qualsiasi libreria di immagini preconfezionate.*

fuori standard. Quindi in definitiva ben venga la confusione, a patto che qualcuno si preoccupi pure di realizzare delle buone utility di conversione.

Passiamo ora in rassegna i vari formati e le varie sigle accompagnandole con una breve descrizione.

#### *Mondo GEM*

Il GEM (Graphics Environment Mana-

sfortunato antagonista del Microsoft Windows, nel campo delle interfacce grafiche user friendly per il sistema operativo DOS. Oltre al modulo principale Desktop dispone di una vera e propria collezione (GEM Collection, si chiama proprio così) di moduli grafici come Paint, Draw, Graph, Write, Presentation, Map, ecc. fino anche recentemente ad un proprio DTP (figg. 1 e 2).

ger) della Digital Research è stato lo

L'applicativo più diffuso che lavora sotto GEM, ma che dispone di un suo runtime, per cui «gira» anche senza il GEM Desktop è il Ventura Publisher della Xerox, realizzato dagli stessi sviluppatori del GEM.

Gli applicativi grafici disponibili con il GEM più importati in quanto specificano i suoi due tipi di formato sono due: il GEM Paint (Paint di tipo bit-mapped), che produce file con desinenza IMG, e il GEM Draw, che produce file con desinenza GEM. Questo ultimo è un prodotto di tipo vettoriale.

Il Ventura può leggere tre tipi di file di tipo bit-mapped, l'IMG, ora citato, il PCX, generato dal PaintBrush, che citeremo, e il Mac PIC

In realtà, come chi utilizza il Ventura avrà notato, gli ultimi due formati vengono convertiti in formato IMG (si nota in quanto oltre al file originario, ad esempio FOTO.PCX, ci si ritrova nella subdirectory di lavoro anche FOTO-  $IMG)$ .

Il Ventura dispone di una utility, nella versione 1.1. la trovate nel disco 11, che si chiama DXFTOGEM che traduce nel formato GEM Draw file, provenienti da AutoCAD o da altri prodotti CAD, che possono generare file di tipo DXF, che è il formato «in chiaro» dei file di disegno di AutoCAD.

Tra i prodotti che oltre ad avere propri formati dispongono di utility di conversine citiamo il famoso Boeing Graph, che molti conoscono come 3D Perspective a colori oppure perché è il più usato nelle foto di pubblicità di computer. Tra le varie uscite possibili c'è l'uscita in formato IMG e quindi leggibile dal GEM Paint e quindi dal Ventura (fig. 3).

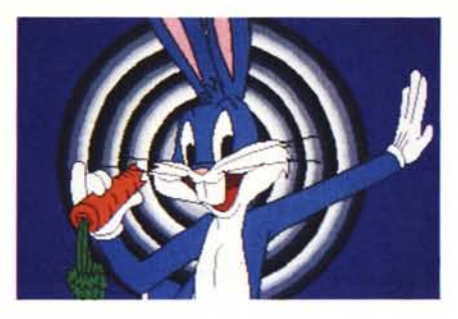

*Figura* 7 - *Formato GX1/GX2.*

*Tra i prodotti di Grafica di Presentazione esiste lo Storyboard dell'IBM che però utilizza un formato poco riconosciuto. Più promettente è il formato GXx. di cui il coniglio Bunny è un esempio. prodotto dallo Show Partner. della Bightbill* e *Roberts. che è anche uno dei tanti formati di uscita Freelance 3.0.*

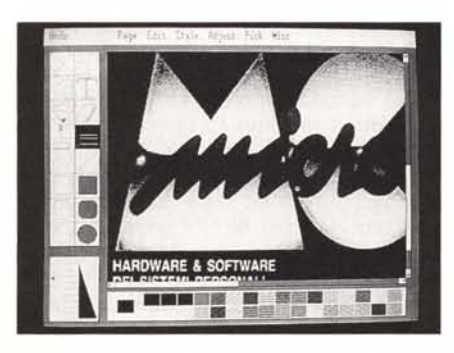

*Figura* 9 - *Immagine digitalizzata via scanner a toni di grigio.*

*Se l'immagine da catturare deve essere riprodotta in bianconero, si può utilizzare. invece della telecamera. uno scanner. Esistono gli scanner piani. la cui dimensione massima di lettura è il formato A4.* e *gli scanner a mano. molto più economici. che leggono strisciate larghe IO cm. Esistono due modalità di lettura, quella che interpreta* i *colori in toni di grigio (Dither)* e *quella che traduce tutto in bianco-nero (Une Art). In questo caso vediamo uno stralcio della copertina di* Me *n. 80 letta in modalità Dither.*

> *Figura* 8 - *Uso di formati grafici per soggetti non grafici.*<br>Tabelle alfanumerich

o *solo numeriche. che comprendono dati* e *fincature. oppure semplici diagrammi che comprendano linee scatole* o *rombi. vengono spesso realizzate direttamente in modo alfanumerico. ad esempio con dei Word Processar. Alcuni prodotti grafici delle ulti*me *generazioni permettono di ottenere direttamente in forma grafica stampe di ((soggetti normali". In tal modo la tabella* o *il diagramma diventano grafici a tutti gli effetti. Utilizza bili anche in un DTP.*

IMG è anche un formato riconosciuto da alcuni software di gestione di schede video professionali, ad esempio di interfacciamento ad una telecamera, come la citata PIB.

### *Mondo Windows*

Tutt'altro mondo è quello Windows/ Presentation Manager dove vivono molti formati e dove la conversione tra i formati è gestita (là dove è possibile) direttamente dall'utility di sistema Clipboard, che permette operazioni di taglia e cuci tra applicativi Windows di qualsiasi tipo, e quindi anche da tipo grafico a tipo grafico (fig. 4).

Citiamo innanzitutto il formato MSP (MicroSoft Paint), prodotto anche da alcuni scanner, il PCX (esiste una versione del PaintBrush per Windows), il TIFF (prodotto dal software di gestione degli scanner HP Scan Gallery). Questi sono dei bit-map.

I formati vettoriali sono principalmente quelli generati dai prodotti della Micrografx (Draw, Designer, Graph, ecc.) che dispone anche di utility di conversione da DXF e da PIC.

In Italia è difficile reperire questi ultimi prodotti, anzi mi permetto di lanciare un appello agli eventuali distributori di farsi vivi e di farsi conoscere.

Ricordiamo infine che nell'ambiente Windows esiste uno standard interno di comunicazione il Dynamic Data Exchange (DDE) che permette un collegamento diretto tra i dati delle varie applicazioni attive, per cui sono praticabili svariate e spregiudicate soluzioni soprattutto nel campo del Business Graphics dove occorre sempre andare a prelevare da qualche parte i dati da graficare.

L'integrato Microsoft Excel per Windows e il prodotto Charting Graph Plus della Micrografx supportano il DDE.

# *Mondo CAD* **e** *quindi AutoCAD*

Nel mondo della progettazione assistita dal computer in ambiente Personal Computer esiste un prodotto, standard di fatto, costituito dall'AutoCAD (fig. 5). Quindi i suoi formati sono diventati degli standard riconosciuti, ad esempio, da buona parte dei prodotti concorrenti, per non «tagliare i ponti» da e verso quello più diffuso.

Elenchiamo sinteticamente i formati: **DWG** formato standard dei disegni AutoCAD

**DXF** formato «in chiaro» ASCII, quindi codificato ed interpretabile, del disegno. Questo è il formato di interscambio più utilizzato dai altri CAD su PC, o dai prodotti ausiliari di AutoCAD, che,

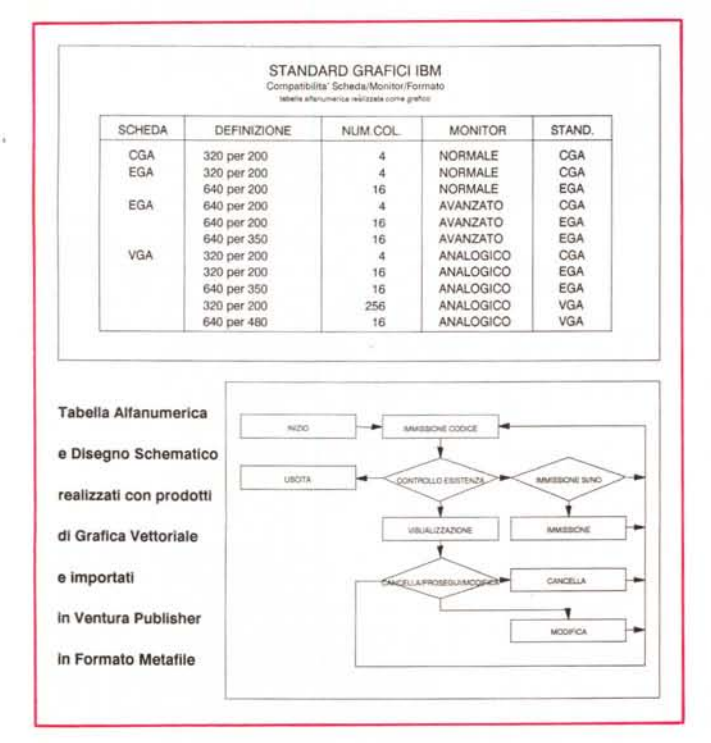

ad esempio, eseguono calcoli di quantità di materiali.

DBX analogo al precedente solo in formato binario.

**IGS** Initial Graphic Exchange Software. E un formato «ufficiale» per l'interscambio di dati grafici anche tra ambienti operativi diversi.

SLD è il formato Slide di AutoCAD. Viene memorizzata una «vista» dell'oggetto progettato. Il file con la vista può solo essere visualizzato in quanto l'oggetto non può essere più scomposto nelle sue parti elementari.

#### **Il Metafile**

La sigla è CGM, ovvero Computer Graphic Metafile. È nato un paio di anni fa come standard ISO (Organizzazione Internazionale degli Standard) e ANSI (quella americana) studiato per il trasferimento di file grafici vettoriali tra sistemi operativi e programmi differenti.

Il formato Metafile memorizza una vista del disegno ed è quindi paragona-

Figura 11 - Formato<br>HPGL. Altro formato universale è quello definito dalla Hewlett Packard per i suoi plotter. Nei programmi grafici più avanzati è in genere possibile sia «plottare» direttamente un disegno, sia «plottarlo» su file. Questo file, che contiene quindi il disegno finito, può anche essere letto. È il formato che Ventura chiama HPGL.

76.11.1284 : P3-7856, 7781 : P3-787118, 7781 : P3-781 : P3-781 : P3-781 : P4-888, 25-3 : P3-781 : P4-7335, 7781 : P3-781 : P3-781 : P3-781 : P3-781 : P3-781 : P3-781 : P3-781 : P3-781 : P3-781 : P3-781 : P3-781 : P3-781 : 1: PD: PAG812, 279: PU: PA7637, 279: PD: PA9892, 3134: PU: P 9:PD:P

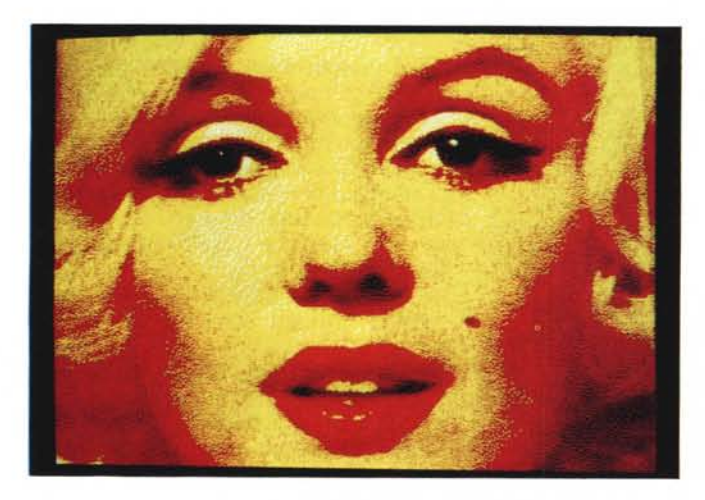

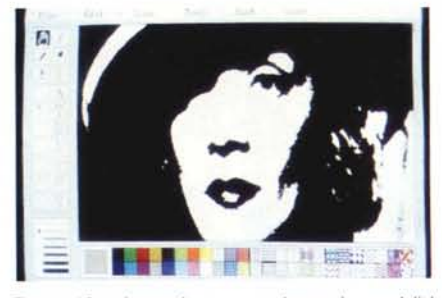

Figura 10 - Immagine scannerizzata in modalità Line-Art.

L'unica limitazione dello scanner a mano rispetto a quello piano sta nella dimensione dell'immagine leggibile. Tutte le altre caratteristiche, come facilità d'uso, precisione e modalità di lettura, formati in uscita, ecc. sono del tutto analoghe. In generale il software in dotazione è di tipo Paint, ed è arricchito di una funzionalità di lettura da scanner, del tutto analoga operativamente ad una lettura da file.

bile come filosofia al formato SLD dell'AutoCAD.

Pur essendo uno standard importante non tutti i prodotti lo interpretano allo stesso modo.

Per fare un esempio il Ventura che «legge» Metafile non accetta linee spezzate con più di 127 segmenti, non accetta altri font al di fuori dello Swiss, non accetta puntinature, ma solo tratteggi. Il «non accetta» significa che il

Figura 12 - Immagine

digitalizzata via teleca-

La modalità più sem-

plice per catturare un'immagine a colori

dal mondo reale è

quella che consiste

nell'utilizzare una scheda di interfaccia

con una telecamera. Il

software che pilota tali

schede permette di

tradurre le immagini lette in immagini digi-

tali, misurabili in termi-

ni di pixel letti e di

colori. Ad esempio la foto di Marylin Mon-

roe è stata tradotta in

modalità EGA (quindi

640 per 350 pixel e 16

colori).

mera.

disegno viene letto, disegnato in parte bene, in parte male, in parte non disegnato affatto.

Tutti i prodotti grafici della Lotus leggono e scrivono Metafile, anche il Lotus 1-2-3 release 3, che pur non essendo ancora uscito, già comincia a lasciare traccia del suo futuro passaggio.

In figura 6 vediamo un esempio di figure «turistiche» italiane presenti nelle librerie del Freelance 3.0 e quindi utilizzabili anche al di fuori di questo se esportate come Metafile.

C'è da dire che Freelance 3.0, è nuovissimo e ne parleremo presto, dispone anche di formati bit-map, perché legge e scrive TIFF e scrive in GX2, che è il futuro formato previsto per l'ottimo Show Partner, di cui vediamo un esempio in figura 7.

I due prodotti grafici della Lotus, che sono Graphwriter II e Freelance Plus, versione 2.1 e 3.0, utilizzano la grafica anche per produrre disegni solo testuali. Ad esempio possono essere prodotti grafici di tipo tabella, come tali sono memorizzabili in formato Metafile, e come tali esportabili in Ventura.

Nella figura 8 vediamo una pagina realizzata in Ventura in cui appare una tabella alfanumerica, che è in realtà un grafico salvato in Metafile, al pari del diagramma di flusso presente sulla stessa pagina. I due «pseudo-grafici» sono stati realizzati rispettivamente con Graphwriter e Freelance.

In casa Asthon Tate sia Draw Applause che Chart Master interpretano Metafile.

# **Paintbrush PCX**

Il formato bit-map più diffuso nel mondo MS DOS è il PCX proprio del prodotto PaintBrush della Z-soft, e riconosciuto in lettura anche dai più diffusi DTP.

La sua caratteristica principale è di essere «device independent», in quanto contiene al suo interno anche l'informazione delle dimensioni. Ad esempio con il PaintBrush si può impostare un'area di lavoro di 1200 per 1200 pixel per 4 colori di profondità (ammesso che si abbia sufficiente RAM). In stampa, se ad esempio si stampa con una laser printer a 300 pixel per pollice, l'immagine occupa una area di 4 per 4 pollici.

Il formato PCX è per questo motivo molto diffuso nel software in dotazione agli scanner che possono in genere leggere con tale definizione.

Anche se si dispone di un monitor di minore definizione l'immagine non apparirà mai tutta insieme sul video, ma andrà fatta scorrere per mezzo di scroll bar. La figura 9 è stata realizzata con uno scanner piano Datacopy collegato ad un monitor ad altissima risoluzione.

Il formato PCX funziona anche a colori e in tal caso si può utilizzare, per riprendere una immagine dal mondo reale, una telecamera.

# *TIFF*

Tagged Image File Format. È un formato principalmente in bianconero, anche se può contenere scale di grigio o colore, che può supportare differenti formati e dimensioni. È adatto al passaggio di file grafici anche tra macchine con sistemi operativi differenti.

Dispone di routine di compressione che ne diminuiscono la risoluzione, e sono adatte a ridurre per il video grandi immagini lette con lo scanner. La figura 10 è stata realizzata, molto più economicamente della figura 9, con lo scanner «a mano» ScanMan, recentemente provato, e visualizzata su un monitor EGA.

È molto usato sul Mac, e nel mondo dei PC IBM e compatibili, dall'HP, nel software di gestione del proprio scanner ScanJet che si chiama Scanning Gallery, e dalla Aldus nel PageMaker. Ambedue questi software lavorano sotto Windows.

# *HPGL*

Hewlett Packard Graphic Language (fig. 11). È, come si vede anche dalla figura, un formato codificato in chiaro, sviluppato dalla HP per facilitare il collegamento tra prodotti grafici e plotter.

Essendo leggibile facilmente è anche, se si conosce la modalità di codifica, scodificabile. In tal modo può essere riprodotto il disegno. È quello che fa Ventura quando legge disegni di tipo HPGL.

File HPGL possono essere ottenuti da qualsiasi prodotto grafico che possa plottare su file. In tal modo è garantito ad esempio il collegamento tra Microsoft Chart, che non produce Metafile o PIC, e Ventura.

# **a** *colori* **e** *in bianco* **e** *nero*

Il mondo delle schede di interfacciamento a telecamere si sta rapidamente evolvendo, in quanto si tratta di una tecnologia abbastanza economica (anche per il fatto che le telecamere sono ormai diffuse) e dalle numerose prospettive applicative (si pensi agli archivi di immagini su supporto CD). In figura 12 un esempio di lettura di una foto a colori di Marylin Monroe via telecamera.

Anche nell'utilizzo di questa tecnologia nasce la necessità di disporre di formati d'uscita standard, riconosciuti sia dal software di utilizzo della telecamera, sia dai vari software di gestione delle immagini, sia soprattutto dai software di archiviazione delle immagini stesse. La tendenza che possiamo notare è quella di costruire dei programmi grafici «multi-

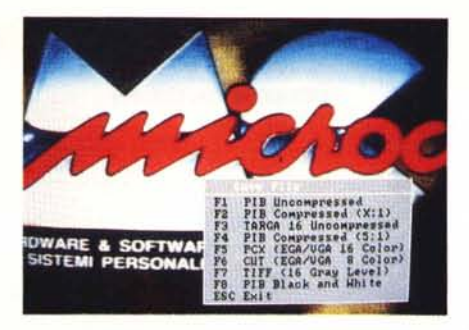

*Figura* 13 - *Prodotti multistandard. La soluzione più' comoda per l'utente al problema della proliferazione dei formati grafici sta nei prodotti multistandard che permettono sia in fase di salvataggio che in fase di caricamento la scelta del formato e degli eventuali parametri. Tali prodotti quindi funzionano anche da convertitori.*

# *Conclusioni*

Con lo sviluppo del Desktop Presentation e del Desktop Publishing non è pensabile utilizzare un solo programma grafico e un solo formato, in quanto ci si precluderebbero sicuramente delle possibilità. Non esistono formati grafici universali.

Non esiste infatti per i file grafici una codifica paragonabile a quella ASCII per i testi.

La strada per passare tra un formato e un altro esiste quasi sempre, ma

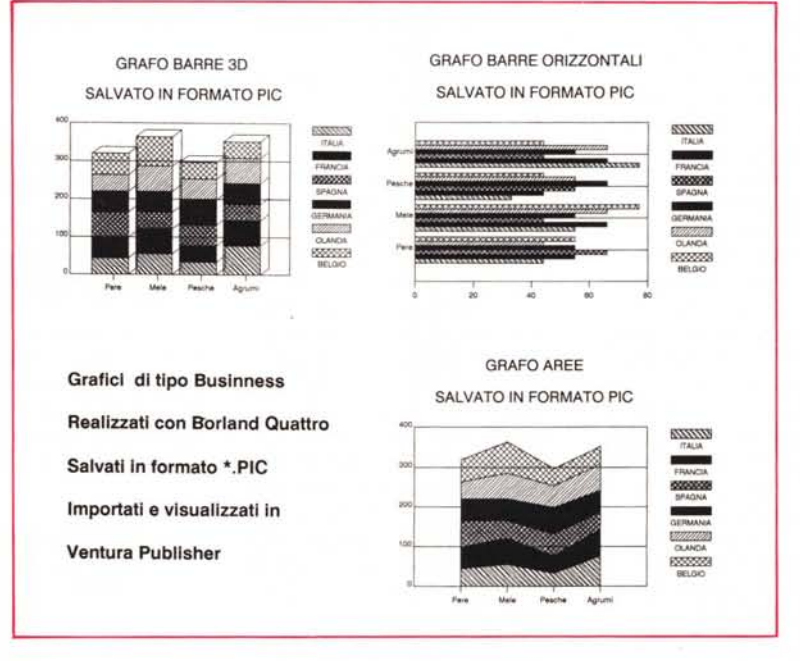

*Figura* 14 - *Il formato Lotus.PIC. Altra ((scoperta" interessante consiste nel fatto che il formato Lotus* 1-2-3. *nato per il collegamento tra la funzionalità di grafica commerciale dello spreadsheet e il programma di stampa. riconosce anche tipologie non disponibili nell'1-2-3. Ad esempio il Borland Quattro. che scrive file PIC. dispone di barre orizzontali, barre con effetti tridimensionali e aree. che sono lette regolarmente dai programmi che leggono i Immagini dal mondo reale formati PIC. come Graphwriter /I <sup>e</sup> Ventura stesso.*

> standard» in grado cioè di leggere e scrivere più formati, oppure di mettere a disposizione funzionalità di conversione tra formati. In figura 13 una «videata» del pacchetto Halo a lavoro in collegamento con una scheda per telecamera.

# *Lotus PIC*

Diremo solo che il formato PIC della Lotus, ottenibile in uscita dalle funzionalità di Business Graphics dei prodotti di tal casa, è un formato vettoriale ed è realizzabile anche con altri prodotti, non solo di tipo Charting. Nella figura 14 un esempio di grafici PIC, eseguiti con il Borland Quattro e stampati con il Ventura che quindi riconosce genericamente il PIC e non solo il PIC della Lotus.

spesso comporta la necessità di eseguire più passaggi, e in ogni passaggio si perde qualche cosa. Sta inoltre nascendo la tecnologia multimediale in cui l'immagine diventa un dato da gestire, al pari di un qualsiasi campo di un database, e quindi il formato grafico deve anche essere manipolabile.

Chi si occupa o di DTP o di grafica su PC, spesso deve risolvere problemi di conversione, che in certi casi diventano dei veri e propri rompicapo. È quindi importante per costoro innanzitutto conoscere i vari formati, sapere da quali prodotti sono interpretati, e quali problemi può comportare la loro adozione, in funzione di un loro successivo utilizzo nelle varie aree tecnologiche in cui può entrare la grafica.